# **ItemVisible**

Shows or hides an item.

## Usage

```
Set_Property(OLECtrlEntID, "OLE.ItemVisible[key]", Boolean)
```
## Values

#### [True | False]

**Default**: True

### Indices

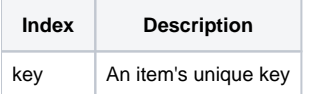

## Remarks

The ItemVisible property shows or hides an item. A hidden item never appears to the user, but it is still in the hierarchy. This feature is useful when you want to want to remove items from view without actually removing them from the tree.

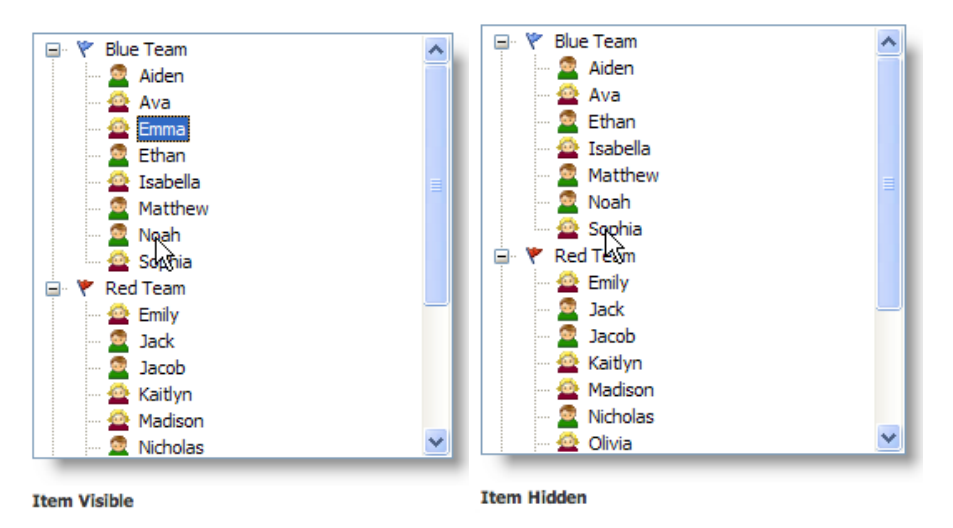

**Use the [DefVisible](https://wiki.srpcs.com/display/TreeControl/DefVisible) property to set the default visibility for new items.**

# Example

```
// Hide the item whose key is "Item1" 
Set_Property(@Window:".OLE_TREE", "OLE.ItemVisible[Item1]", 0) 
// Show all items 
Set_Property(@Window:".OLE_TREE", "OLE.ItemVisible[All]", 1)
```
See Also

[DefVisible,](https://wiki.srpcs.com/display/TreeControl/DefVisible) [ItemEnabled](https://wiki.srpcs.com/display/TreeControl/ItemEnabled)